# **Cloudera Observability On-Premises Release Notes**

**Date published: 2024-01-31 Date modified: 2024-02-14**

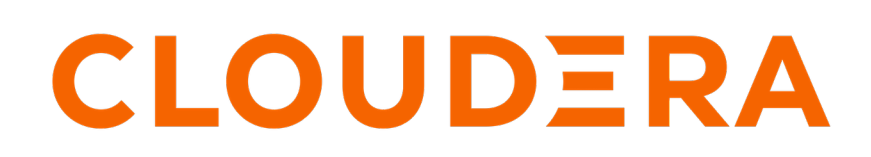

**<https://docs.cloudera.com/>**

## **Legal Notice**

© Cloudera Inc. 2024. All rights reserved.

The documentation is and contains Cloudera proprietary information protected by copyright and other intellectual property rights. No license under copyright or any other intellectual property right is granted herein.

Unless otherwise noted, scripts and sample code are licensed under the Apache License, Version 2.0.

Copyright information for Cloudera software may be found within the documentation accompanying each component in a particular release.

Cloudera software includes software from various open source or other third party projects, and may be released under the Apache Software License 2.0 ("ASLv2"), the Affero General Public License version 3 (AGPLv3), or other license terms. Other software included may be released under the terms of alternative open source licenses. Please review the license and notice files accompanying the software for additional licensing information.

Please visit the Cloudera software product page for more information on Cloudera software. For more information on Cloudera support services, please visit either the Support or Sales page. Feel free to contact us directly to discuss your specific needs.

Cloudera reserves the right to change any products at any time, and without notice. Cloudera assumes no responsibility nor liability arising from the use of products, except as expressly agreed to in writing by Cloudera.

Cloudera, Cloudera Altus, HUE, Impala, Cloudera Impala, and other Cloudera marks are registered or unregistered trademarks in the United States and other countries. All other trademarks are the property of their respective owners.

Disclaimer: EXCEPT AS EXPRESSLY PROVIDED IN A WRITTEN AGREEMENT WITH CLOUDERA, CLOUDERA DOES NOT MAKE NOR GIVE ANY REPRESENTATION, WARRANTY, NOR COVENANT OF ANY KIND, WHETHER EXPRESS OR IMPLIED, IN CONNECTION WITH CLOUDERA TECHNOLOGY OR RELATED SUPPORT PROVIDED IN CONNECTION THEREWITH. CLOUDERA DOES NOT WARRANT THAT CLOUDERA PRODUCTS NOR SOFTWARE WILL OPERATE UNINTERRUPTED NOR THAT IT WILL BE FREE FROM DEFECTS NOR ERRORS, THAT IT WILL PROTECT YOUR DATA FROM LOSS, CORRUPTION NOR UNAVAILABILITY, NOR THAT IT WILL MEET ALL OF CUSTOMER'S BUSINESS REQUIREMENTS. WITHOUT LIMITING THE FOREGOING, AND TO THE MAXIMUM EXTENT PERMITTED BY APPLICABLE LAW, CLOUDERA EXPRESSLY DISCLAIMS ANY AND ALL IMPLIED WARRANTIES, INCLUDING, BUT NOT LIMITED TO IMPLIED WARRANTIES OF MERCHANTABILITY, QUALITY, NON-INFRINGEMENT, TITLE, AND FITNESS FOR A PARTICULAR PURPOSE AND ANY REPRESENTATION, WARRANTY, OR COVENANT BASED ON COURSE OF DEALING OR USAGE IN TRADE.

# **Contents**

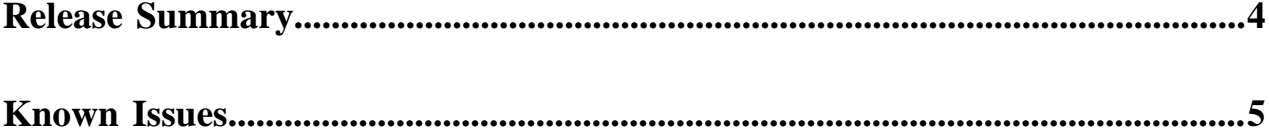

### <span id="page-3-0"></span>**Release Summary**

This is the first release of Cloudera Observability On-Premises.

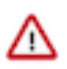

**Important:** Cloudera Observability On-Premises 3.4.4 is available as a technical preview for customers to experience the upcoming offering. It can support production loads during a trial period if adequate resources are allocated. Customers can also provide feedback and suggest functionalities for the Technical Preview features before full support is available post-GA.

Cloudera Observability On-Premises is a single pane of glass observability solution, continually discovering and collecting performance telemetry across data, applications, and infrastructure components running in your onpremises deployment. It enables you to interactively explore and understand your existing environments, workloads, clusters, and resources running in your on-premises environment.

With advanced intelligent analytics and correlations, it provides insights and easy to follow recommendations that reduce time to resolution of complex issues, help manage and optimize costs, and improve performance. Cloudera Observability On-Premises also supports better financial governance by tracking and reporting on the costs associated with your business' cost centers.

Cloudera Observability On-Premises helps Administrators and Developers to:

- Watch and protect against budget overruns with its financial governance capabilities, allowing you to define cost centers and chargeback reports.
- Keep workloads healthy with active system monitoring, so you not only know what's going on right now, you'll be comparing to previous trends and historical analysis, to predict issues before they happen, receive alerts to take actions, and get automatic mitigations when possible.
- Improve performance with automations that help things run as best as they can, helping you optimize resource utilization and improve performance. With recommendations, you'll get insights into how to tune, and with custom automatic actions, CDP can be configured to auto-tune, your way.
- Maintain end to end health by identifying and eliminating bottlenecks that impact performance, while also ensuring your entire system, from infrastructure to platform, and workload, is healthy and optimized.
- Get actionable insights through self-service analytics, putting easy to use visualizations into everyone's hands.

Cloudera Observability On-Premises collects and visualizes a wide range of metrics and health tests, enabling you to do the following:

- Gain insights on current and completed workload jobs and queries, resource consumption, and system performance from a wide range of metrics.
- Identify bottlenecks, performance, and resource health issues from a wide range of health tests.
- Address performance issues with performance tuning and prescriptive guidance and recommendations.
- Gain visibility into the workload resource costs of your environment's infrastructure with the Financial Governance Chargeback feature.
- Define workload thresholds and consumption rules, create actions and alerts, and securely control user access, with the Workload Views and Access Management features.

In this release, Cloudera delivers observability covering Hive, Impala, MapReduce, Oozie, and Spark.

#### **Related Information**

[Triggering actions across jobs and queries](https://docs.cloudera.com/observability/3.4.4/cluster-management/topics/obs-actions-triggering-an-action-across-jobs-queries.html) [Analyzing your environment costs with Cloudera Observability On-Premises cost centers](https://docs.cloudera.com/observability/3.4.4/cluster-management/topics/obs-chargeback-analyzing-your-environment-costs-with-observ-cost-centers.html) [Classifying workloads for analysis with Workload Views](https://docs.cloudera.com/observability/3.4.4/cluster-management/topics/obs-workloads-classifying-workloads.html) [Assigning access roles in Cloudera Observability On-Premises](https://docs.cloudera.com/observability/3.4.4/cluster-management/topics/obs-onprem-roles-assigning-roles-in-obs-onprem.html) [Hive, MapReduce, Oozie, and Spark Health Checks](https://docs.cloudera.com/observability/3.4.4/reference/topics/obs-health-checks-hive-mr-oozie-spark.html) [Impala Health Checks](https://docs.cloudera.com/observability/3.4.4/reference/topics/obs-health-checks-impala.html)

### <span id="page-4-0"></span>**Known Issues**

Current known issues and limitations in Cloudera Observability On-Premises.

#### **Known Issues in Cloudera Observability On-Premises 3.4.4**

#### **Access Management link missing from Cloudera Observability On-Premises 3.4.4**

After enabling the role based access property in Cloudera Manager the Access Management link that goes to the Access Management page is not appearing in the Cloudera Observability On-Premises UI's main navigation panel. As shown in the following image:

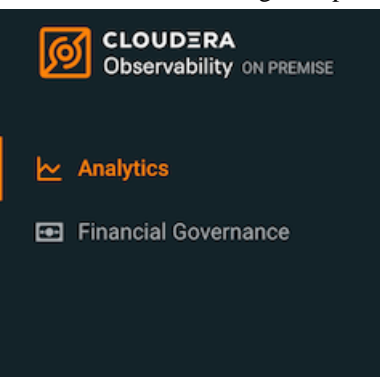

The following image shows the Access Management link that is not appearing in Cloudera Observability On-Premises 3.4.4.

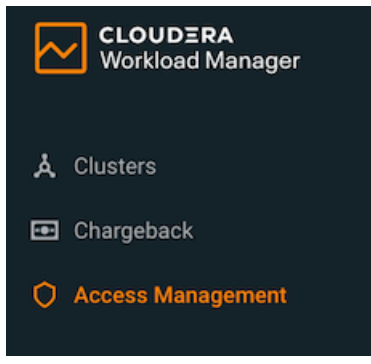

To access the Access Management page, enter access at the end of the Cloudera Observability On-Premises UI's URL. For example, http://*obs\_console\_server\_hostname*:*port\_number*/observability/ index.html#/access

Where,

- *obs\_console\_server\_hostname* is the host name of the machine on which the Console server is installed in your Cloudera Observability On-Premises cluster.
- *port\_number* is the port number for the Console Server.